## MTTTA1 Tilastomenetelmien perusteet Luento 22.1.2019

**Luku 3** 

F **<sup>2</sup>-yhteensopivuus- ja riippumattomuustestit** 

3.1  $\chi^2$ -yhteensopivuustesti

H0: otos peräisin tietystä jakaumasta

H<sub>1</sub>: otos ei peräisin tästä jakaumasta

**Esim.** H0: otos peräisin normaalijakaumasta H0: otos peräisin tasajakaumasta

**Esim.** Eräällä kurssilla opiskelijat generoivat satunnaislukuja vastaamalla kysymyksiin:

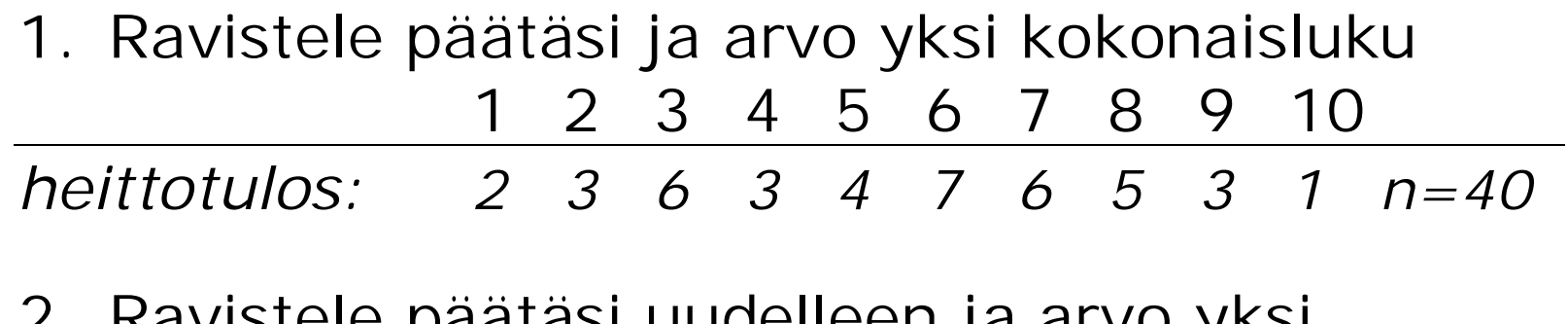

2. Ravistele päätäsi uudelleen ja arvo yksi kokonaisluku

1 2 3 4 5 6 7 8 9 10 *heittotulos: 1 2 9 7 5 4 2 5 4 1 n=40* 

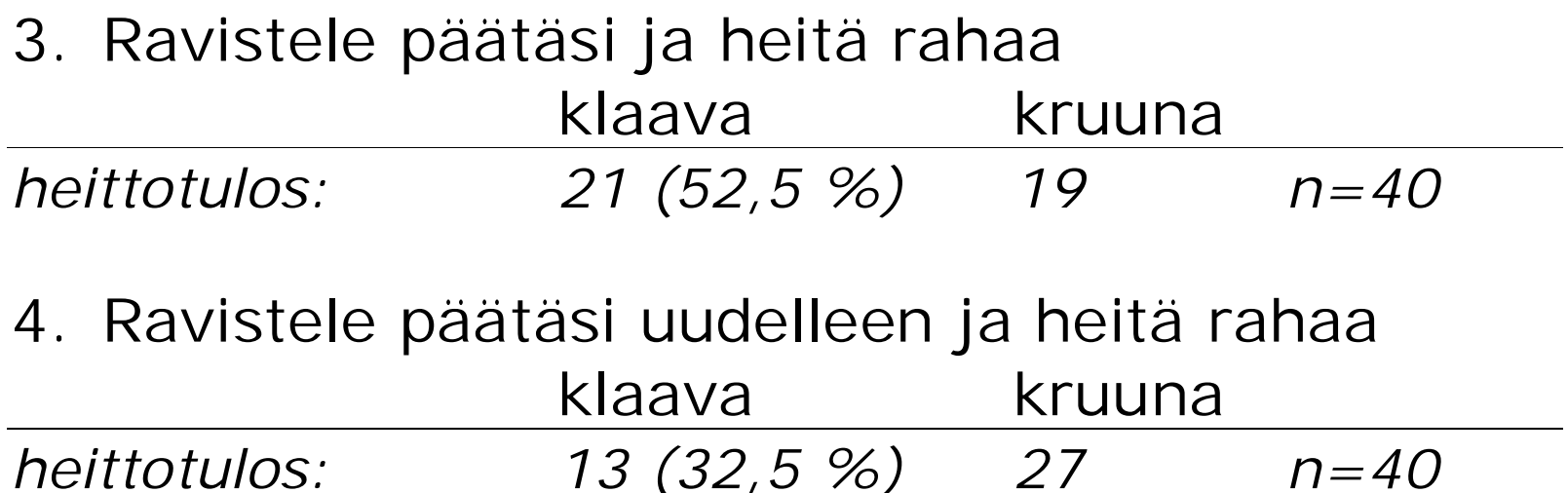

Voidaanko ajatella, että ensimmäinen kokonaisluvun valinta on otos diskreetistä tasajakaumasta? Jos olisi, niin jokainen numero olisi esiintynyt 4 kertaa. Voidaanko ajatella, että rahanheiton tulos on otos jakaumasta, jossa klaavoja 50 %? Jos olisi, niin klaavoja pitäisi olla 20 ja kruunia 20.

Olkoot riippumattomat  $Z_i \sim N(0, 1)$ , i = 1, ..., k. Tällöin  $Z_1^2 + Z_2^2 + ... + Z_k^2$  noudattaa nk.  $\chi^2$  – jakaumaa vapausastein k, merkitään  $\chi_k^2$ . Tällöin E $(\chi_k^2) = k$ ,  $Var(\chi_k^2) = 2k$ .

 $\chi^2$  – jakauman tiheysfunktion kuvaaja, muoto riippuu vapausasteista

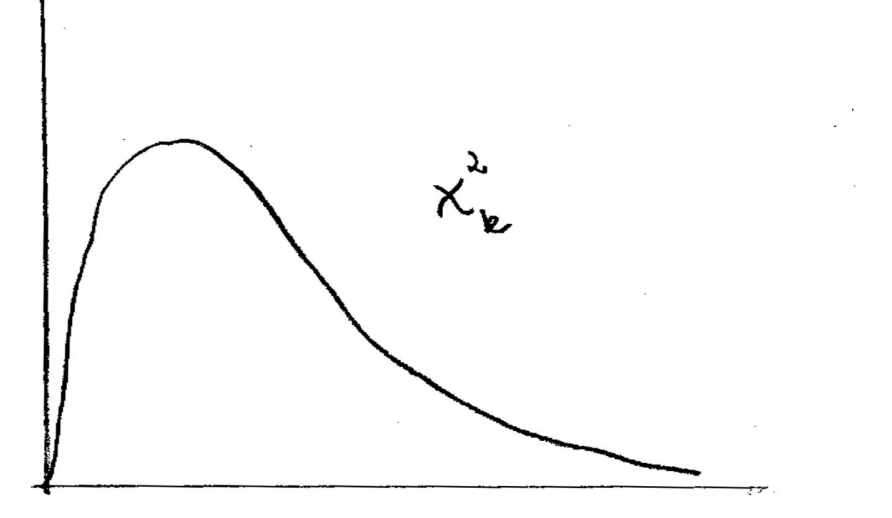

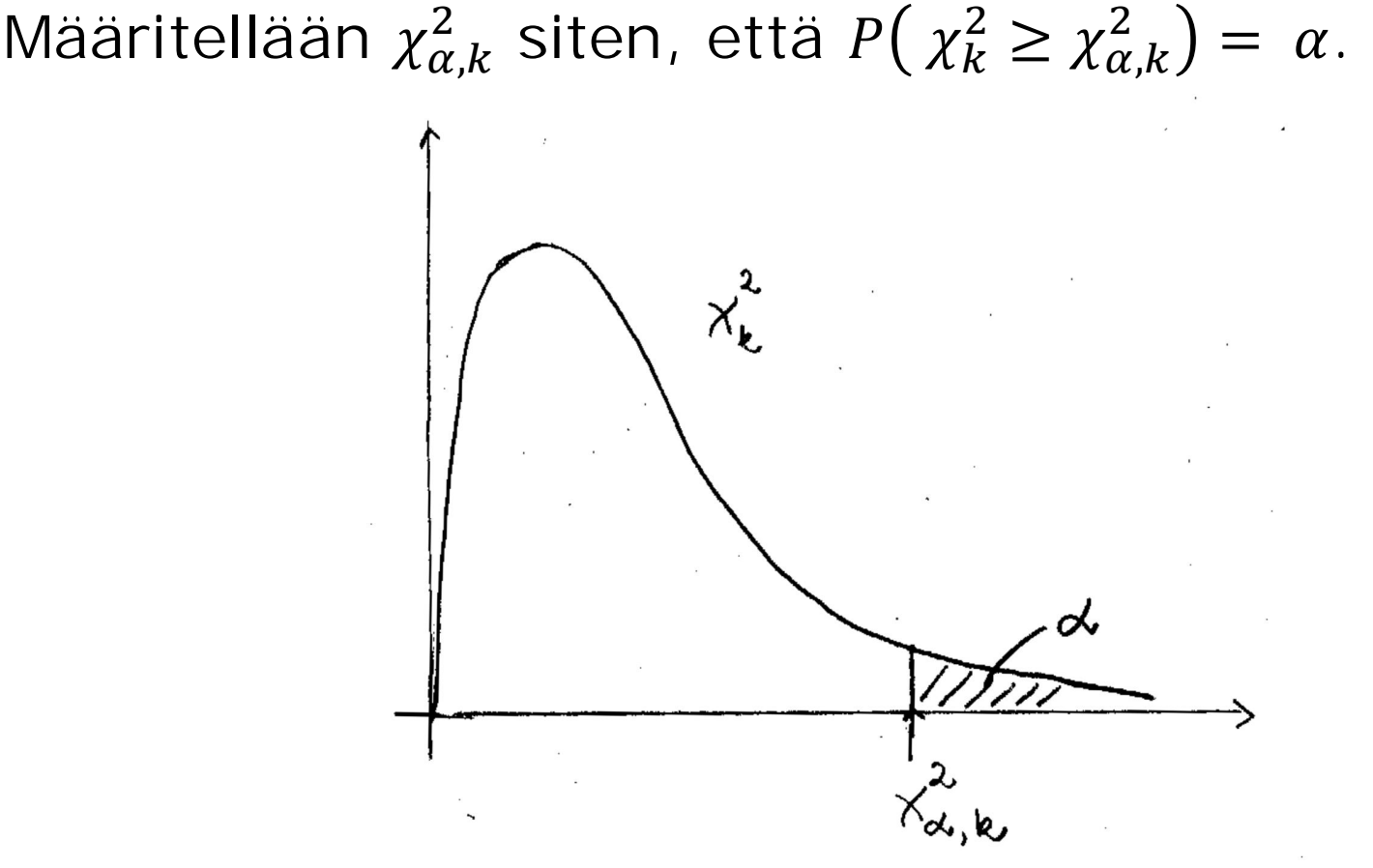

Näitä arvoja on taulukoitu,

ks. http://www.sis.uta.fi/tilasto/mttta1/kevat2019/chi.pdf

Tarkastellaan muuttujan frekvenssijakaumaa. Oletetaan, että jakaumassa on k kappaletta luokkia ja näiden luokkien frekvenssit  $f_1$ ,  $f_2$ , ...,  $f_k$ .

Testataan sitä, ovatko havaitut frekvenssit sopusoinnussa H<sub>0</sub>:n mukaisten nk. teoreettisten eli odotettujen frekvenssien e1, e2, …, ek kanssa.

Jos

H0: otos peräisin tietystä jakaumasta

on tosi, niin

$$
\chi^{2} = \sum_{i=1}^{k} \frac{(f_{i} - e_{i})^{2}}{e_{i}} - \chi^{2}_{k-1}.
$$

H<sub>0</sub> hylätään riskitasolla α, jos  $\chi^2_{havaittu} > \chi^2_{\alpha,k-1}$ .

Testiä voidaan käyttää, jos kaikki teoreettiset frekvenssit ovat > 1 ja enintään 20 % < 5.

## **Esim.** Rahanheitto

H0: Otos peräisin jakaumasta, jossa klaavoja ja kruunia yhtä paljon

1. rahanheitto

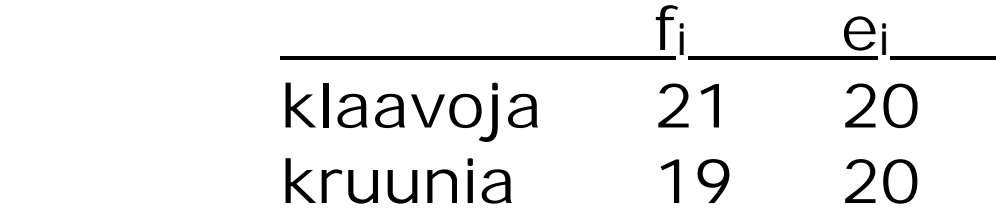

$$
\chi^2_{havaittu} = \frac{(21-20)^2}{20} + \frac{(19-20)^2}{20} = 0,1
$$

 $\chi^2_{0.05,2-1}$  = 3,84 >  $\chi^2_{havaittu}$  = 0,1 , H<sub>0</sub> hyväksytään 5%:n riskitasolla. Voidaan siis ajatella, että rahanheitto tehty satunnaisesti.

2. rahanheitto

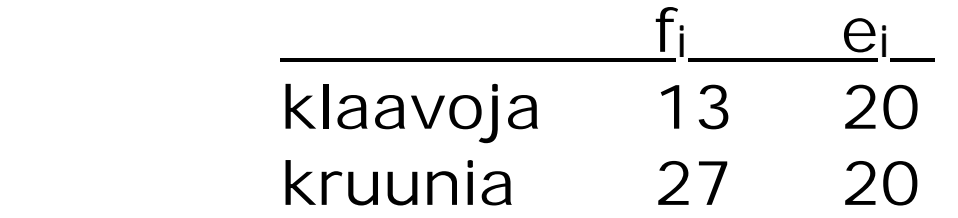

$$
\chi^2 = \frac{(13-20)^2}{20} + \frac{(27-20)^2}{20} = 4.9
$$

Koska

 $\chi_{0.05,2-1}^2 = 3.84 < \chi_{havaittu}^2 = 4.9 < \chi_{0.025,2-1}^2 = 5.02$ , niin  $0.025 < p$ -arvo  $< 0.05$ .

**Esim.** Ystäväsi väittää, että suomalaisista 10 % on vasenkätisiä. Tutkit asiaa ja valitset satunnaisesti 400 suomalaista, joista 56 on vasenkätisiä. Uskotko ystäväsi väitteen?

H0: 10 % suomalaisista on vasenkätisiä

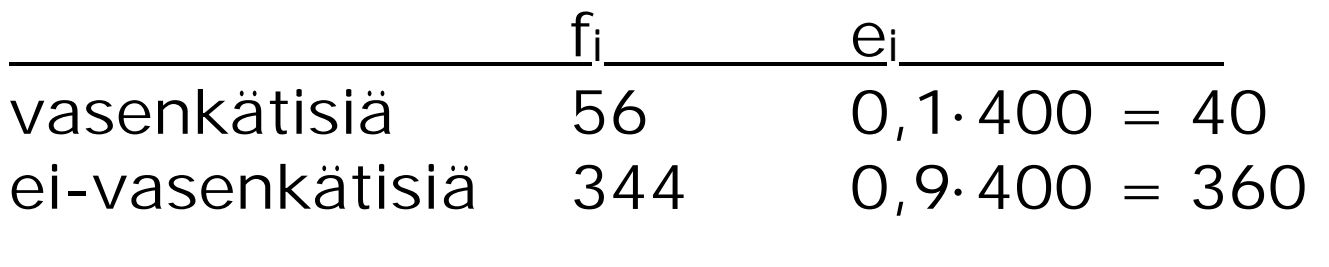

 $\chi^2_{havaittu}$  =  $(56 - 40)^2$ ସ +  $(344 - 360)^2$ ଷ  $= 7,11$ 

$$
\chi_{0,01,1}^2 = 6,63
$$
  

$$
\chi_{0,005,1}^2 = 7,88
$$

H0 hylätään 1 %:n riskitasolla, mutta ei 0,5 %:n riskitasolla, siis 0,005 < p-arvo < 0,01.

Laskuri http://vassarstats.net/csfit.html ja parvon arviointi http://vassarstats.net/csqsamp.html, p  $\approx$ 0,008151

22.1.2019/12

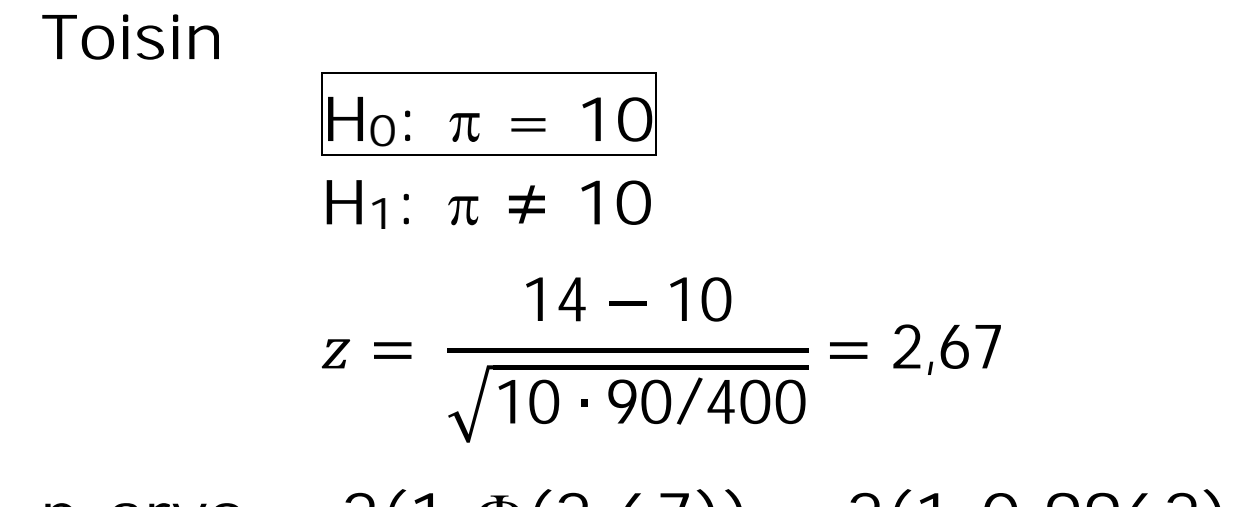

 $p\text{-}arvo = 2(1-\Phi(2,67)) = 2(1-0,9962) = 0,0076$ 

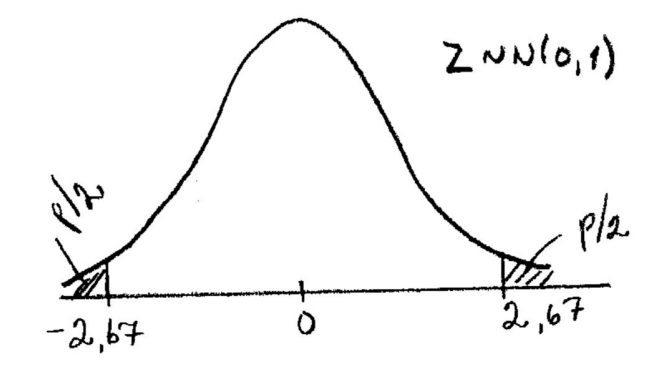

Jos  $\chi^2$ -yhteensopivuustestissä luokkien lukumäärä on kaksi, niin  $\chi^2 = Z^2$ . Edellisessä esimerkissä 7,11  $\approx$  $2,67^2$ .

**Esim. 3.1.4** Nopanheitto, http://www.sis.uta.fi/tilasto/mttta1/kevat2019/luent orunko.pdf#page=26

H<sub>0</sub>: Otos peräisin Tasd(1, 6): sta

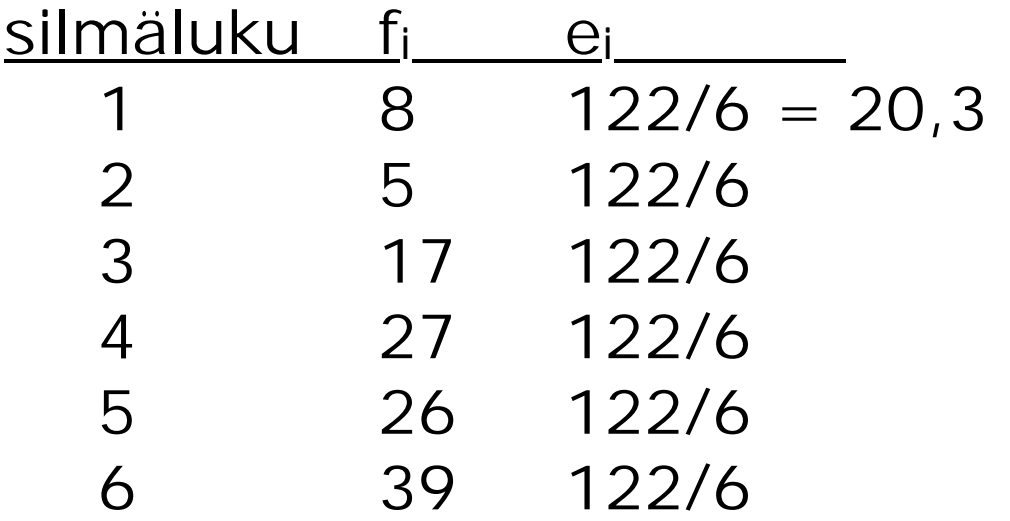

22.1.2019/15

$$
\chi_{havaittu}^2 = \frac{(8-20.3)^2}{20.3} + \dots + \frac{(39-20.3)^2}{20.3} = 40.6
$$
  
>  $\chi_{0.005,6-1}^2 = 16.75$ 

H0 hylätään, nopanheitto ei ole tapahtunut satunnaisesti.

**Esim. 3.1.2** Asiakkaiden laskujen maksutavat, http://www.sis.uta.fi/tilasto/mttta1/kevat2019/luent orunko.pdf $#page = 25$ 

H0: ei tapahtunut muutosta

H<sub>1</sub>: on tapahtunut muutos

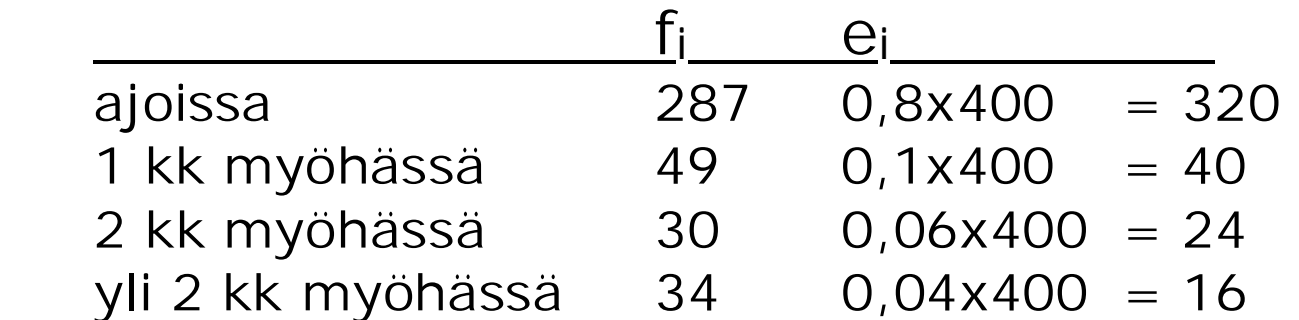

 $\chi_{hav.}^2$  =  $(287 - 320)^2$ 320  $+ \cdots +$  $(34 - 16)^2$  $\frac{167}{16}$  = 27,58 >  $\chi^{2}_{0.005,4-1}$  = 12,84

Päätellään muutosta tapahtuneen.

22.1.2019/17

Laskuri http://vassarstats.net/csfit.html

Pelkän p-arvon määrittäminen http://onlinestatbook.com/2/calculators/chi\_squar e\_prob.html

**Esim. 3.1.5** Onko painoindeksi normaalisti jakautunut? http://www.sis.uta.fi/tilasto/mttta1/kevat2019/luent orunko.pdf#page=26

H<sub>0</sub>: Otos peräisin N(25.58, 4.66<sup>2</sup>): sta

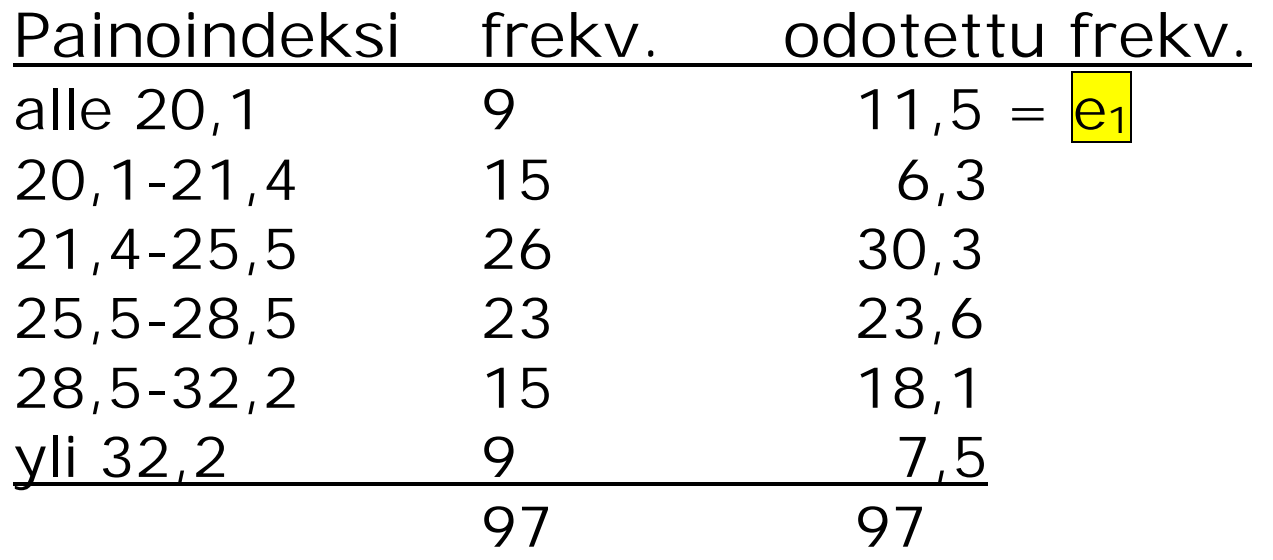

22.1.2019/19

$$
\frac{e_1}{e_1} = 97. P(X \le 20, 1) = 97. \Phi((20, 1 - 25, 58)/4, 66)
$$
  
= 97.  $\Phi(-1, 18) = 97. (1 - \Phi(1, 18)) = 97.0, 119 =$   
11, 5

Vastaavalla tavalla lasketaan muidenkin luokkien odotetut frekvenssit.

Saadaan

$$
\chi_{havaittu}^2 = \frac{(9-11.5)^2}{11.5} + \dots + \frac{(9-7.5)^2}{7.5} = 13.94
$$
  
>  $\chi_{0.005,6-2-1}^2 = 12.84$ 

Päätellään, että otos ei peräisin normaalijakaumasta.

Huom! Vapausasteet pienenevät estimoitujen parametrien verran.

## Laskurin http://vassarstats.net/csfit.html antama tulos, vapausasteissa ei huomioitu estimointia.

## Chi-Square "Goodness of Fit" Test

The logic and computational details of chi-square tests are described in Chapter 8 of Concepts and Applications.

This unit will calculate the value of chi-square for a one-dimensional "goodness of fit" test, for up to 8 mutually exclusive categories labeled A through H. To enter an observed cell frequency, click the cursor into the appropriate cell, then type in the value. Expected values can be entered as either frequencies or proportions. If you enter the expected values as proportions, the entries can take the form of either decimal fractions such as .25, or common fractions such as 1/4. Whenever possible, it is better to enter common fractions rather than rounded decimal fractions: 1/3 rather than .3333; 1/6 rather than .1667; and so forth.

When all observed and expected values have been entered, click the «Calculate» button. To perform a new analysis with a new set of data, click the «Reset» button.

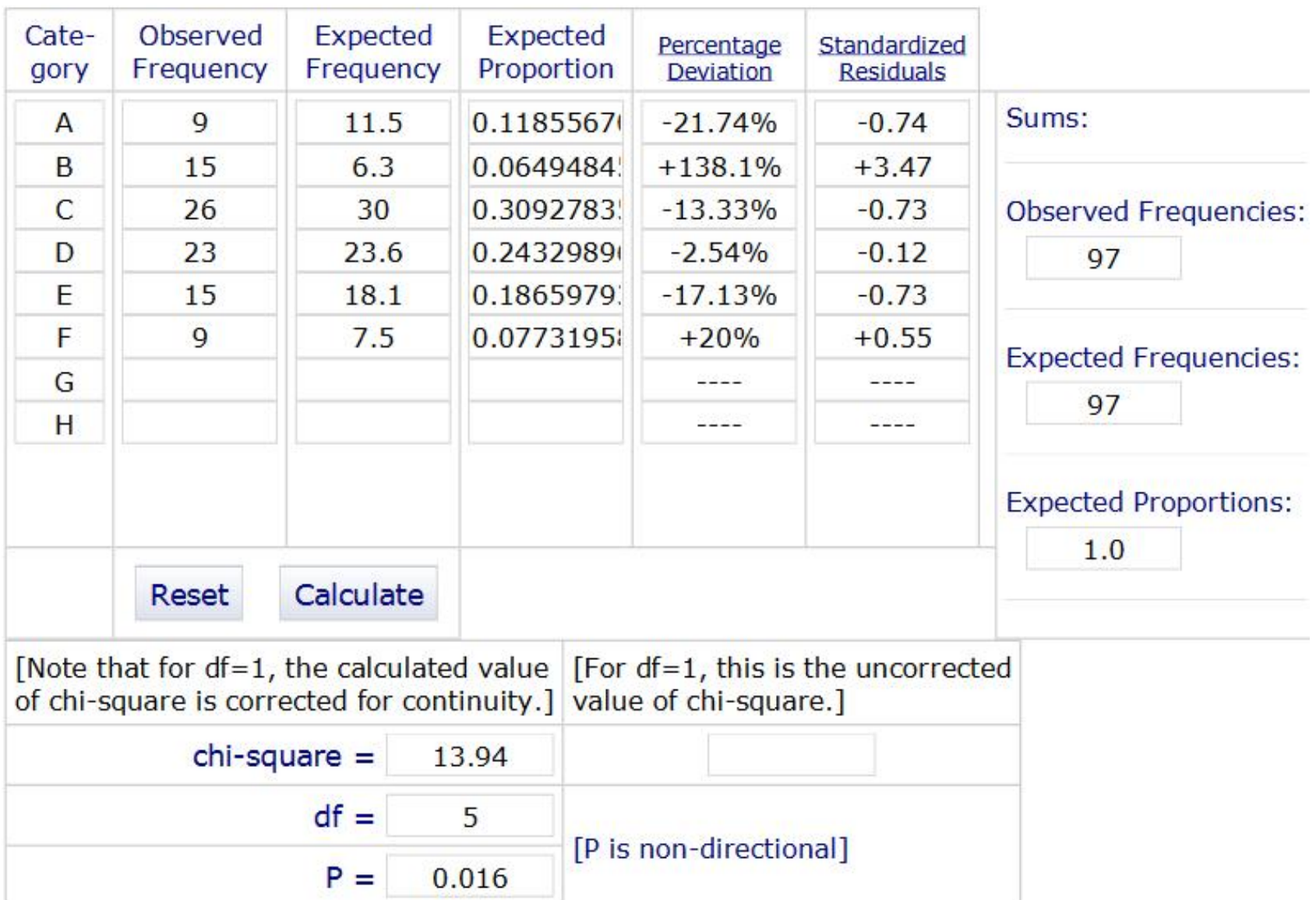